# 性能:耗时对比(极端情况

#### Write: loop<MyData1>, time in us

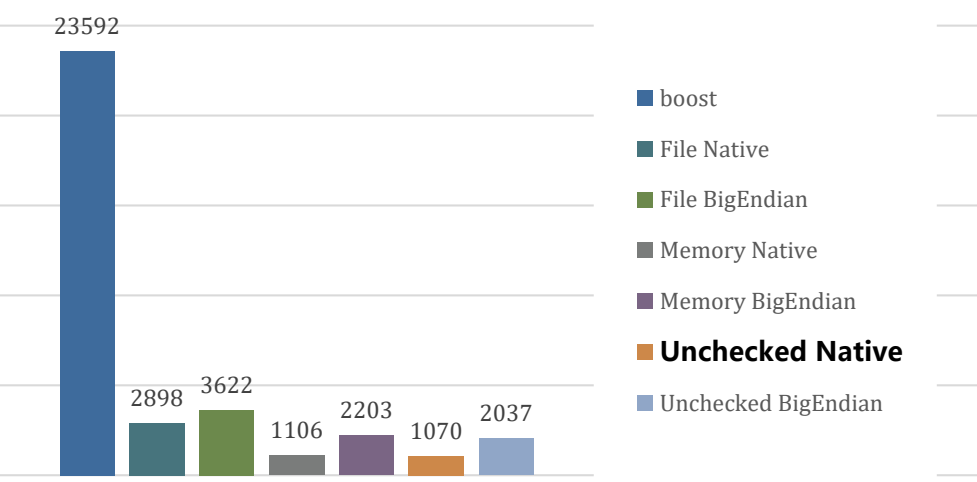

23486 1547 2957 1549 1578 **boost File Native File BigEndian Memory Native Memory BigEndian Unchecked Native** ■ Unchecked BigEndian

Read: loop<MyData1>, time in us

有点夸张,

114

可能是编译器

17

做了特殊优化

struct MyData1 { uint $32$  t a, b, c; uint32  $td[5]$ ; DATA\_IO\_LOAD\_SAVE(MyData1, &a&b&c&d) }; MyData1 定义为局部变量 循环 loop = 4000 次

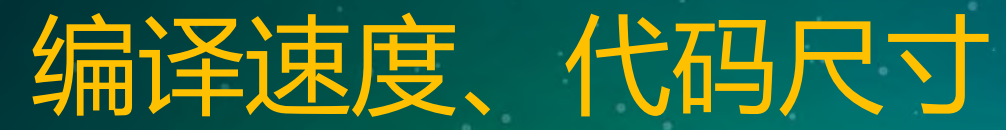

## **◆ 相比 boost.serialization**

- 编译速度更快, 3 倍以上
- 代码尺寸更小,30% 以下

## $\ast$  terark.rpc  $\rightarrow$  non-idl rpc

- DataIO is used for parameter passing
- 大量、规范地使用宏实现
- BerkelyDB wrapper in terark
	- DataIO is used for Key, Value serialization
	- dbmap<K,V> is like map<K,V>
	- kmapdset<K,V> is like map<K, vector<V> >

## TODO:

- 对 leveldb/rocksdb KeyValue 自动序列化 类似针对 BerkerlyDB 的自动序列化 实现其他序列化协议
	- 如 avro, protobuf 等
- 实现文本形式的序列化
	- 将宏中的参数转化成文本进行 Parse
		- 如 ClassName, Member 列表等
- <http://github.com/terark/terark-base>
- Other modules in terark-base
	- Pipeline threads
	- Array based hash tables
	- Threaded Red-Black Tree
		- Array based, use array index as pointer
		- Color & Thread-Tag compressed into integer index
		- 2 integer size Per-Node
			- $\circ$  normally use uint32, up to  $2^{30}$  nodes
			- $\circ$  std::(multi)?(map|set) is 4 Ptr size Per-Node
	- More …

Questions ?

## **C++常见代码性能剖析**

### 蒋豪良

**Senior Animation Developer Animal Logic** 

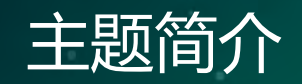

- 分析常见的C++代码模式对性能的影响,改进方法
	- 局部代码细节
	- 编译生成的汇编代码,SIMD指令
- 应用场景:图形引擎,动画工具
	- 高速处理大批量同质化数据:三维向量、矩阵、曲线等
- 硬件平台:Intel x86-64 CPU
	- Haswell架构, 支持AVX2和FMA
- 对经典工程经验温故知新
	- CPU
	- 编译器

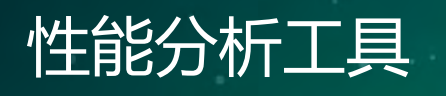

- Profiler
	- [Linux Perf](https://perf.wiki.kernel.org/index.php/Main_Page)
	- [Intel Vtune](https://software.intel.com/en-us/intel-vtune-amplifier-xe)
- Benchmark
	- [Google benchmark](https://github.com/google/benchmark)
- 本地编译器
	- [Clang 3.5](https://clang.llvm.org/) -O3 -m64 -mavx2 -mfma -ffast-math
- 在线编译器
	- <https://godbolt.org/>
	- CppCon 2017: Matt Godbolt "What Has My Compiler [Done for Me Lately? Unbolting the Compiler's Lid"](https://www.youtube.com/watch?v=bSkpMdDe4g4)

### SIMD指令快速教程

- 汇编指令,intrinsic [https://software.intel.com/sites/landingpage/IntrinsicsGui](https://software.intel.com/sites/landingpage/IntrinsicsGuide/)  $de/$ 
	- addps, \_\_m128 \_mm\_add\_ps(\_\_m128 a, \_\_m128 b)
	- vmulps, \_ m256 \_ mm256 mul ps( m256 a, \_ m256 b)
- 大部分以"-ss"结尾的指令是标量计算(scalar)-单个浮点操作。
	- addss, dst[31:0] := a[31:0] + b[31:0] dst[127:32] :=  $a[127:32]$
- 以"-ps"结尾的指令是向量计算(packed)一条指令操作多个数据
- XMM 128位浮点寄存器
	- 也被用于单个浮点数
- YMM 256位浮点寄存器

```
struct Foo
```
{

```
float scale;
```

```
};
```

```
void func(float* values, const int count, const Foo* foo)
{
    for (int i = 0; i < count; +i)
    {
        values[i] *= foo->scale;
    }
```
### Pointer Aliasing指针混淆

void pointer\_aliasing(float\* a, float\* b, **const** float\* c)

```
{
    *a += *ci*b \leftarrow *c;}
pointer_aliasing(float*, float*, float const*):
vmovss xmm0, dword ptr [rdx]
vaddss xmm0, xmm0, dword ptr [rdi]
vmovss dword ptr [rdi], xmm0
vmovss xmm0, dword ptr [rdx]
vaddss xmm0, xmm0, dword ptr [rsi]
vmovss dword ptr [rsi], xmm0
Ret
```
- 两个指针指向的内存地址重叠,编译器在不能确定的情况下,默认假设有Pointer Aliasing
- 对a指向的内存写操作可能改变c指向的数据,即使c已经被声明const指针

### 指针混淆导致的性能问题

.LBB0\_6: # =>This Inner Loop Header: Depth=1 vmovss xmm0, dword ptr [rdx] vmulss xmm0, xmm0, dword ptr [rcx - 4] vmovss dword ptr [rcx - 4], xmm0 vmovss xmm0, dword ptr [rdx] vmulss xmm0, xmm0, dword ptr [rcx] vmovss dword ptr [rcx], xmm0

<https://godbolt.org/g/cHRUrE>

- 循环中的每次迭代都需要重新读取foo->scale
- ss指令,xmm寄存器,代码没有被向量化,单个浮点数操作。

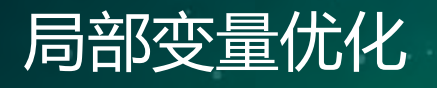

```
struct Foo
```

```
float scale;
```

```
};
```
{

}

void func(float\* values, **const** int count, **const** Foo\* foo) {

```
const float scale = foo->scale;
for (int i = 0; i < count; +i)
{
   values[i] *= scale;
}
```
<https://godbolt.org/g/kd3fWv>

### 优化后的汇编代码

```
vmovss xmm0, dword ptr [rdx]
#
vbroadcastss ymm1, xmm0
#
.LBB0_3: # %vector.body
vmulps ymm2, ymm1, ymmword ptr [rax - 96]
vmulps ymm3, ymm1, ymmword ptr [rax - 64]
vmulps ymm4, ymm1, ymmword ptr [rax - 32]
vmulps ymm5, ymm1, ymmword ptr [rax]
vmovups ymmword ptr [rax - 96], ymm2
vmovups ymmword ptr [rax - 64], ymm3
vmovups ymmword ptr [rax - 32], ymm4
vmovups ymmword ptr [rax], ymm5
```
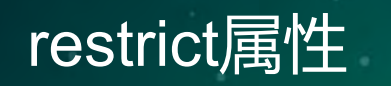

- C99标准,C++主流编译器都支持。
	- [memcpy\( void \\*restrict dest, const void \\*restrict src,](http://en.cppreference.com/w/c/string/byte/memcpy)
- 使用restrict程序员向编译器宣告通过这个指针(或者直接和间接的 副本)的读写操作,在其生命周期中,是仅有的对指向的内存地址的读 写操作。[Mike Acton Demystifying The Restrict Keyword](http://cellperformance.beyond3d.com/articles/2006/05/demystifying-the-restrict-keyword.html)
	- [https://devblogs.nvidia.com/parallelforall/cuda](https://devblogs.nvidia.com/parallelforall/cuda-pro-tip-optimize-pointer-aliasing))pro-tip-optimize-pointer-aliasing
- [Mike Acton: Understanding Strict Aliasing](http://cellperformance.beyond3d.com/articles/2006/06/understanding-strict-aliasing.html)

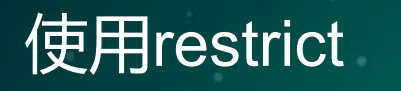

```
struct Foo
{
    float scale;
};
void func(float* values, const int count,
          const Foo* restrict foo)
{
    for (int i = 0; i < count; +i)
    {
        values[i] *= foo->scale;
    }
}
```
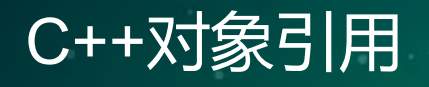

}

```
void testFunc1(std::vector<float>& values, const Foo& foo)
\{for (size t i = 0, sz = values.size(); i < sz; ++i)
        values[i] *= foo.scale;
```

```
void testFunc2(std::vector<float>& values, const Foo& foo)
{
    for (auto it = values.begin(), iEnd = values.end();
        it \langle iEnd; ++it)
    {
        *it *= foo.scale;
    }
```
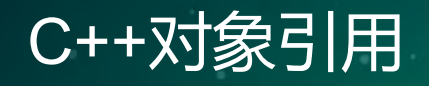

{

}

void testFunc3(std::vector<float>& values, **const** Foo& foo)

```
for (auto& v : values)
```
 $v * = foo.scale;$ 

```
void testFunc4(std::vector<float>& values, const Foo& foo)
{
    std::transform(values.begin(), values.end(), values.begin(),
    [\&foo](float v) -> float { return v * foo.scale; });
}
```
<https://godbolt.org/g/YaoSH7>

- 对象引用同样存在指针混淆问题。
- C++的代码问题更隐蔽。

```
struct Foo
```
{

```
float scale; 
    void func(float* values, int count) const;
};
void Foo::func(float* values, int count) const
```

```
{
   for (int i = 0; i < count; +i)
    {
        values[i] *= scale;
    }
```
### restrict用于成员函数

```
void Foo::func(float* values, int count) const __restrict
{
    for (int i = 0; i < count; +i)
    {
       values[i] *= scale;
    }
}
 • 加在成员函数上的__restrict无效
void Foo::func(float* __restrict values, int count) const
{
    for (int i = 0; i < count; +i)
    {
        values[i] *= scale;
    }
}
```
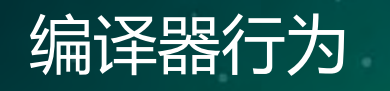

- Clang 3.9+ 判断如果没有指针混淆, 调用优化的向量化代码。 <https://godbolt.org/g/cCntLo>
	- 判断成本。
	- 代码膨胀。
- 第一个版本基于数组索引的代码﹐为什么只被循环展开了两次?
	- \*values++ \*= foo->scale被展开了4次。
	- Clang 3.6修正了values[i] \*= foo->scale的展开次数。

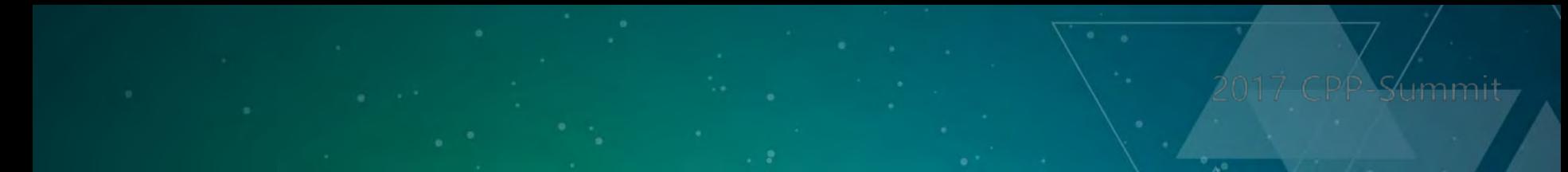

```
void func(float* input, const int count)
{
    for (int i = 0; i < count; +i)
    {
        input[i] *= 2.031;
    }
}
```
<https://godbolt.org/g/7iwSQw>

### 生成的汇编代码

.LBB0\_3: # %vector.body vcvtps2pd ymm1, xmmword ptr [rax - 48] vcvtps2pd ymm2, xmmword ptr [rax - 32] vcvtps2pd ymm3, xmmword ptr [rax - 16] vcvtps2pd ymm4, xmmword ptr [rax] vmulpd ymm1, ymm1, ymm0 vmulpd ymm2, ymm2, ymm0 vmulpd ymm3, ymm3, ymm0 vmulpd ymm4, ymm4, ymm0 vcvtpd2ps xmm1, ymm1 vcvtpd2ps xmm2, ymm2 vcvtpd2ps xmm3, ymm3 vcvtpd2ps xmm4, ymm4 vmovupd xmmword ptr [rax - 48], xmm1 vmovupd xmmword ptr [rax - 32], xmm2 vmovupd xmmword ptr [rax - 16], xmm3 vmovupd xmmword ptr [rax], xmm4

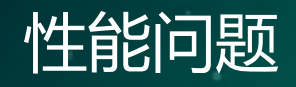

- float->double和double ->float。
- 双精度乘法计算。
- 每条指令只能操作4个数据。

## 指令的Latency和Throughput

- [https://software.intel.com/en-us/articles/measuring-instruction-latency](https://software.intel.com/en-us/articles/measuring-instruction-latency-and-throughput)and-throughput
	- Latency 是一条指令的计算结果可以被另一条指令使用所需要的周期数
	- Throughput 是一条指令执行运算所需要的周期数/占据execution unit的 周期数/一个周期可以执行多少条指令

• Agner [Instruction Tables](http://www.agner.org/optimize/instruction_tables.pdf)

### double还是float?

- 单条指令的计算速度。mulss/d ps/pd相同。
	- divss: latency 13, throughput 6
	- divsd: latency 20, throughput 13
- double占用8个字节, float占用4个字节。
	- 对内存和缓存的影响。
- 寄存器,SIMD指令吞吐量float也是double的2倍。
- double数值范围更大,精度更高。是否需要这样的范围,精度?

void func(float\* input, **const** int count)

```
for (int i = 0; i < count; ++i)
    input[i] *= 2.031f;
```
{

```
.LBB0_3: # %vector.body
vmulps ymm1, ymm0, ymmword ptr [rax - 96]
vmulps ymm2, ymm0, ymmword ptr [rax - 64]
vmulps ymm3, ymm0, ymmword ptr [rax - 32]
vmulps ymm4, ymm0, ymmword ptr [rax]
vmovups ymmword ptr [rax - 96], ymm1
vmovups ymmword ptr [rax - 64], ymm2
vmovups ymmword ptr [rax - 32], ymm3
vmovups ymmword ptr [rax], ymm4
```
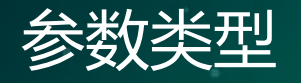

}

void func(float\* input, **const** int count, **const** double value) { **for** (int  $i = 0$ ;  $i <$  count;  $+i$ ) { input[i] \*= value; }

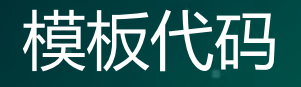

#### **template**<**typename** T>

```
T luma601_bad(T r, T g, T b)
{
 return T(r * 0.299 + g * 0.587 + b * 0.114);
}
```
#### **template**<**typename** T>

```
T luma601_good(T r, T g, T b)
{
 return T(r * T(0.299) + q * T(0.587) + b * T(0.114));}
```
<https://godbolt.org/g/xTxFVd>

### PIMPL-Idiom (Pointer to IMPLementation)

#### // 头文件

#### **class Foo**

 $\{$ 

{

}

#### public:

void func(float val);

#### private:

```
//< 前向声明FooImpl
    struct FooImpl;
    //< 指向FooImple的指针
    FooImpl* m_pimpl;
};
// Cpp实现
#include "Foo.h"
void Foo::func(float val);
    m_pimpl->func(val);
```
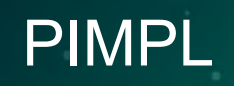

- 需求场景:
	- 隐藏实现细节,维持ABI兼容性。
	- 优化大量头文件依赖导致的长时间编译。
- 现实情况:
	- 开源软件。
	- 重构依赖。
- 对性能的影响。

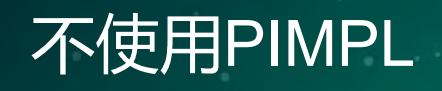

**struct** Foo

```
{
    inline float getFoo() const { return m_foo; }
private:
    float m_foo;
};
```

```
float func(float val, const Foo& foo)
{
    return val + foo.getFoo();
}
```

```
fucn(float, Foo const&): # @func(float, Foo const&)
vaddss xmm0, xmm0, dword ptr [rdi]
ret
```
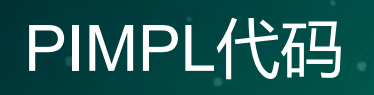

#### *//* 头文件

**struct** Foo

float getFoo() **const**;

#### private:

```
struct FooImpl;
```

```
FooImpl* m_pimpl;
```
#### };

{

}

 $\{$ 

```
// Cpp实现
```

```
struct Foo::FooImpl
```

```
float m_foo;
```

```
float Foo::getFoo() const
{ return m_pimpl->m_foo; }
```
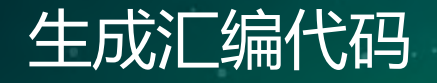

Foo::getFoo() **const**:

mov rax, QWORD PTR [rdi] ; # 从this读取m\_pimpl指针  $vmovss$   $xmm0$ ,  $DWORD$   $PTR$   $[rax]$  ; # 将m\_foo载入 $xmm0$ ret

func(float, Foo **const**&):  $v$ movaps xmm1, xmm0 ; # 将arg0移入xmm1 call  $400690$  <foo:: $qetfoo()$  **const**=""> ; # 调用 $qetFood()$ vaddss xmm0, xmm0, xmm1 ; # 终于可以执行add ret

• 增加了5条指令。如果是Dynamic Shared Objet会有更多开销。

### 循环处理大量

```
void func(float* val, int count, const Foo& foo)
{
    for (int i = 0; i < count; ++i)
       val[i] *= foo.getFoo();
}
vmovss xmm0, DWORD PTR [rbx] 
vmovss DWORD PTR [rsp+0xc], xmm0 
mov rdi, r14
call 400660 <foo::getfoo() const="">; # 每次迭代都调用函数
vmulss xmm0, xmm0, DWORD PTR [rsp+0xc]; # 'ss'指令,每次处理一个浮点数
vmovss DWORD PTR [rbx], xmm0 
add rbx, 0x4 
dec r15
```
jne 4006b0 <func(float\*, int,="" foo="" **const**&)+0x20="">

#### float calc(float a, float b, float c, float d)

```
float x = 2.1f * a;
```
float  $y = x / bi$ 

{

- float  $z = y * ci$
- float  $w = z / di$
- **return** w + 1.0f;

.LCPI0\_0: .long 1074161254 # float 2.0999999 .LCPI0\_1: .long 1065353216 # float 1 func(float, float, float, float): # @func(float, float, float, float) vmulss xmm0, xmm0, dword ptr [rip + .LCPI0\_0] vdivss xmm0, xmm0, xmm1 # 等mul指令完成 vmulss xmm0, xmm0, xmm2 # 等div指令完成 vdivss xmm0, xmm0, xmm3 # 等mul指令完成 vaddss xmm0, xmm0, dword ptr [rip + .LCPI0\_1] # 等div指令完成 ret

### **Dependency Chain**

- 指令之间存在结果依赖。
	- CPU根据dependency chain来决定指令执行顺序(Out-of-Order Execution),分配寄存器。
- 缓慢的除法指令divss。
	- latency小于13个周期。
	- throughput 6 CPI。
- 之前的代码需要5 + 13 + 5 + 13 + 3 = 39个周期完成。
- [Haswell Execution Engine](https://www.anandtech.com/show/6355/intels-haswell-architecture/8)

### **隐藏Dependency Chain**

#### void func(int BIG\_NUM,

{

```
float* __ restrict result,
        float* restrict a,
        float* __restrict b,
        float* __restrict c,
        float* __restrict d)
for (int i = 0; i < BIG_NUM; ++i)
{
  result[i] = calc(a[i], b[i], c[i], d[i]);
}
```

```
for (int i = 0; I < BIG NUM4; i+=4)
```
 $\left\{ \right.$ 

}

```
float x0 = 2.1f * a[i]; // if <math>f(x) = 0</math>float x1 = 2.1f * a[i + 1];float x^2 = 2.1f * a[i + 2];
float x3 = 2.1f * a[i + 3];float y0 = x0 / b[i]; // 使用x0, 计算y0float y1 = x1 / b[i + 1];
float y2 = x2 / b[i + 2];
float y3 = x3 / b[i + 3];
float z0 = y0 * c[i]; // 使用y0, 计算z0
//…
```
<https://godbolt.org/g/cbNqYK>

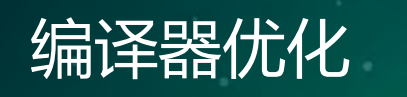

### • <https://godbolt.org/g/XDrFEJ>

- 函数内联
- 循环展开
- 调整代码顺序
- AVX指令优化
- 优化的前提是函数内联:
	- PIMPL
	- 虚函数virtual
	- DSO(Dynamic Share Object)

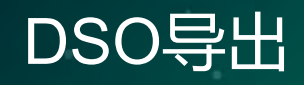

- DSO导出大量小函数
	- 代码无法向量化
	- 编译器不必要地保存恢复状态
	- 应用启动需要花费更多时间处理符号
	- 无法有效利用CPU cache和execution ports
	- 阻碍分支预测和硬件预存取
- MFloatArray [] 被DSO导出

```
void func(MFloatArray& array, const MFloatArray& const_array)
{
  float* ptr1 = &array[0]; //< 可行!
  const float* ptr2 = &const_array[0]; //< 危险!
}
```
void func\_not\_so\_bad(float\* input, **const** int count)

```
for (int i = 0; i < count; ++i)
{
    input[i] = 2.0f * i;}
```
<https://godbolt.org/g/NruXYB>

 $\{$ 

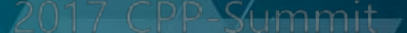

#### .LBB0\_3: # %vector.body

- vmovd xmm5, eax
- vpbroadcastd ymm5, xmm5
- vpaddd ymm6, ymm5, ymm0
- vpaddd ymm7, ymm5, ymm1
- vpaddd ymm8, ymm5, ymm2
- vpaddd ymm5, ymm5, ymm3
- vcvtdq2ps ymm6, ymm6
- vcvtdq2ps ymm7, ymm7
- vcvtdq2ps ymm8, ymm8
- vcvtdq2ps ymm5, ymm5
- vmulps ymm6, ymm6, ymm4
- vmulps ymm7, ymm7, ymm4
- vmulps ymm8, ymm8, ymm4
- vmulps ymm5, ymm5, ymm4
- vmovups ymmword ptr [rdi + 4\*rax], ymm6
- vmovups ymmword ptr [rdi + 4\*rax + 32], ymm7
- vmovups ymmword ptr [rdi + 4\*rax + 64], ymm8
- vmovups ymmword ptr [rdi + 4\*rax + 96], ymm5

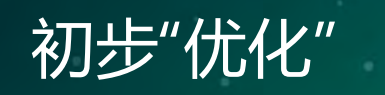

 $\{$ 

void func1(float\* input, **const** int count)

```
float fi = 0.0f;
 for (int i = 0; i < count; ++i, fi += 1.0f)
  {
    input[i] = 2.0f * fij}
}
```
<https://godbolt.org/g/bWD6wU>

.LBB $0_10: # 8.1r.$ ph vaddss xmm2, xmm0, xmm0 vmovss dword ptr [rcx - 12], xmm2 vaddss xmm0, xmm0, xmm1 vaddss xmm2, xmm0, xmm0 vmovss dword ptr [rcx - 8], xmm2 vaddss xmm0, xmm0, xmm1 vaddss xmm2, xmm0, xmm0 vmovss dword ptr [rcx - 4], xmm2 vaddss xmm0, xmm0, xmm1 vaddss xmm2, xmm0, xmm0 vmovss dword ptr [rcx], xmm2

类型转换被去除了,代码向量化也被去除了!!!

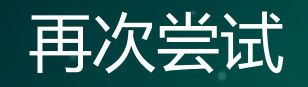

```
const int count8 = count \gg 3;
const int countRem = count & 7;
__m256 fi = _mm256_setr_ps(0.0f, 1.0f, 2.0f, 3.0f, 
                             4.0f, 5.0f, 6.0f, 7.0f);
const __m256 eight = _mm256_set1_ps(8.0f);
const \text{m256 two} = \text{mm256} \text{set1} \text{ps}(2.0f);
for (int i = 0; i < count8; ++i)
{
  _mm256_store_ps(input + i, _mm256_mul_ps(two, fi));
  fi = mm256 add ps(eight, fi);}
```
<https://godbolt.org/g/xgsv1F>

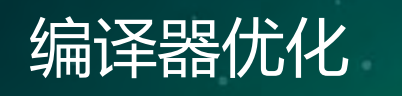

- Clang 4.0+ 可以产生比较优化的代码
	- <https://godbolt.org/g/DscfgQ>
- 如果所用的编译器没有产生优化代码?
	- 应用环境
	- 性能瓶颈

float array[REAL\_BIG\_NUM];

```
for (int i = 0; i < REAL_BIG_NUM; ++i)
{
 array[i] = i;}
for (int i = 0; i < REAL\_BIG_NUM; ++i){
 array[i] *= 3.1415926f;
```
float array[REAL\_BIG\_NUM];

```
for (int i = 0; i < REAL_BIG_NUM; ++i)
{
 array[i] = i * 3.1415926f;}
```
• 有多个循环连续操作同一块内存数据,合并循环。

### 在API中的循环

#### // library API

void processArray1(float\* data, int count); void processArray2(float\* data, int count); void processArray3(float\* data, int count); // …更多连续处理单个数据的函数

// application code float array [REAL\_BIG\_NUM]; processArray1(array, REAL\_BIG\_NUM); processArray2(array, REAL\_BIG\_NUM);

### data-striping

}

void processArray1(float\* data, int count); void processArray2(float\* data, int count);

```
float array[REAL_BIG_NUM];
float* end = array + BIG_NUM;size_t block_size = 32768 / sizeof(float);
```

```
for (int i = 0; i < REAL BIG NUM; i += block size)
{
 float* begin = array + i;float* e = std::min(end, begin + block size);
 const size_t count = e - begin;
 processArray1(begin, count);
 processArray2(begin, count);
```
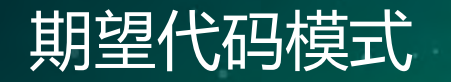

 $\{$ 

}

#### $for$  (int  $I = 0; i < REAL_BIG_NUM++i)$

float  $f = getValue()$ ; // 尽可能地多做f相关的计算 setValue(i, f);

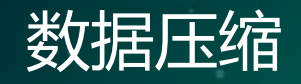

#### **struct** Vec3

```
{
    float x, y, z;
};
Vec3 translation_values[NUM_KEYS];
For (int i = 0; i < NUM_KEYS; ++i){
  Vec3& key = translation_values[i];
  // 更多key计算代码
}
```
#### **struct** Vec3Compressed

```
{
 uint32_t x : 11;
 uint32_t y : 10;
 uint32_t z : 11;
```
### 计算Bounding Box

{

Vec3 min(FLT\_MAX, FLT\_MAX, FLT\_MAX);

Vec3  $max(-FLT MAX, -FLT MAX, -FLT MAX)$ ;

**for** (int  $i = 0$ ;  $i <$  NUM KEYS;  $++i$ )

```
min.x = std::min(min.x, translation values[i].x);min.y = std::min(min.y, translation_values[i], y);min.z = std::min(min.z, translation values[i].z);max.x = std::max(max.x, translation values[i].x);max.y = std::max(max.y, translation_values[i], y);max.z = std::max(max.z, translation values[i].z);}
```
Vec3Compressed translation values compressed[NUM\_KEYS]; Vec3 extents =  $max - min$ ;

### 数据预处理/解压缩

{

```
for (int i = 0; i < NUM KEYS; ++i)
```

```
Vec3 t = translation values[i];
  t -= min; t.x /= extents.x; t.y /= extents.y; t.z /= extents.z;
  translation values compressed[i].x = t.x * 2047.0f;
  translation_values_compressed[i].y = t.y * 1023.0f;
  translation values compressed[i].z = t.z * 2047.0f;
}
extents.x /= 2047.0f; extents.y /= 1023.0f; extents.z /= 2047.0f;
inline Vec3 uncompress(const Vec3Compressed v, Vec3 min, Vec3 extents)
{
  Vec3 r; r.x = v.x * extents.x + min.x;
  r.y = v.y * \text{extends}.y + \text{min}.yi r.z = v.z * \text{extends}.z + \text{min}.zireturn r;
```
#### **struct** Mesh

{

}

}

```
bool visible;
 std::vector<float> vertices;
  std::vector<int> indices;
};
```
void drawMeshes(**const** std::vector<Mesh\*>& meshes) { **for** (**auto** meshptr : meshes) { **if** (meshptr->visible) { draw(meshptr); }

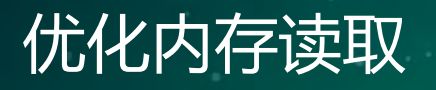

#### **struct** Mesh

```
{
  std::vector<float> vertices;
  std::vector<int> indices;
};
void drawMeshes(const std::vector<Mesh*>& meshes, 
                const std::vector<bool>& visible)
{
  auto it = visible.begin();
  for (auto meshptr : meshes)
  {
    if (*it)
      draw(meshptr);
    ++it;
  }
}
```
### Data-Oriented Design

- Mike Acton
	- [Typical C++ Bullshit](https://macton.smugmug.com/Other/2008-07-15-by-Eye-Fi/n-xmKDH/i-BrHWXdJ)
	- [CppCon 2014: "Data-Oriented Design and C++"](https://www.youtube.com/watch?v=rX0ItVEVjHc)
	- [OgreNode.cpp Code Review](https://www.bounceapp.com/116294)
- [http://www.yosoygames.com.ar/wp/2013/11/on-mike](http://www.yosoygames.com.ar/wp/2013/11/on-mike-actons-review-of-ogrenode-cpp/)actons-review-of-ogrenode-cpp/
	- Orge 1.9 –> 2.0

#### void func1(float out[2],

{

}

**const** float a[2], **const** float b[2], **const** float c[2])

 $out[0] = (3.0f*a[0]*a[0]+2.0f*b[0]*a[1]+4.0f*b[1]*a[0])$  $* c[0];$ out[1] =  $(3.0f * a[0] * a[0] + 2.0f * b[0] * a[1] + 4.0f * b[1] * a[0])$  $\star$  c[1];

```
void func2(float out[2],
           const float a[2],
           const float b[2],
           const float c[2])
{
  const float ax = a[0];
  const float ay = a[1];
  const float bx = b[0];
  const float by = b[1];
  out[0] = (3.0f*ax*ax + 2.0f*bx*ay + 4.0f*by*ax) * c[0];out[1] = (3.0f*ax*ax + 2.0f*bx*ay + 4.0f*by*ax) * c[1];}
```
<https://godbolt.org/g/VybTkR>

### 四元数转换到旋转矩

- 四元数[x, y, z, w]
- 转换到3x3旋转矩阵
- $[1 2yy 2zz, 2xy 2zw, 2xz + 2yw]$  $2xy + 2zw$ , 1 -  $2xx - 2zz$ , 2yz -  $2xw$  $2xz - 2yw$ ,  $2yz + 2xw$ ,  $1 - 2xx - 2yy$ ]
- 普遍实现
	- [CRYENGINE](https://github.com/CRYTEK/CRYENGINE/blob/release/Code/CryEngine/CryCommon/CryMath/Cry_Matrix33.h#L128)
	- [https://godbolt.org/g/vfCVdE](https://godbolt.org/g/eaFv4K)

### FMA (Fused Multiply-Add)

- Fused Multiply-Add
	- 一条指令完成a \* b + c形式的计算
	- latency接近乘法和加法总和
	- throughput和乘法相同0.5
- Single rounding
	- 不需要为了维持精度将计算转换到double
- -mfma 让编译器尽可能地产生fma指令
	- $\cdot$  -ffast-math ???
- std::fma
	- $C++11$
	- 对不同的表达式生成相应FMA指令

### 减少提取的重复计

float  $root2 = 1.4142135623730950488f$ ;

- float  $X = root2 * x$ ;
- float  $Y = root2 * y$ ;
- float  $Z = root2 * z$ ;
- float  $W = root2 * w$ ;
- float  $XY = X * Y$ ;
- float  $XZ = X * Z$ ;
- float  $XW = X * W$ ;

• 利用FMA在一条指令里完成没有提取的重复乘法和加法

```
m.m00 = std::fma(-Y, Y, 1.0f);m.m00 = std::fma(-W, W, m.m00);m.m01 = std::fma(-Z, W, XY);m.m02 = std::fma(Y, W, XZ);m.m10 = std::fma(Z, W, XY);m.m11 = std::fma(-X, X, 1.0f);m.m22 = m.m11;m.m11 = std::fma(-Z, Z, m.m11);m.m12 = std::fma(Y, Z, XW);m.m20 = std::fma(-Y, W, XZ);m.m21 = std::fma(Y, Z, XW);m.m22 = std::fma(-Y, Y, m.m22);
```
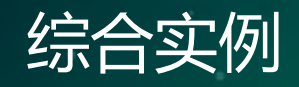

{

```
MArrayDatalandle outHdl = data.outputValue(outScalar);
float inVal = data.inputValue(inScalar).asFloat();
unsigned int outCnt = outHdl.elementCount();
float result = 0;
```

```
for (unsigned int i = 0; i < outCnt; +i)
```

```
outHdl.jumpToArrayElement(i);
const float phase = (1.0f / outCnt);
result = -( outCnt * fabsf(inVal - (phase * (i + 1))) + 1;
outHdl.outputValue().set(result);
```
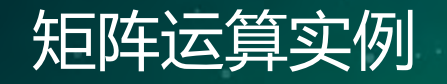

```
std::unordered set<int> indices;
float maxValue = -INF;
int maxID = -1;
for (const int& idx : indices) {
 cv::Mat p(3, 1, CV_32FC1);
 p.at<float>(0, 0) = triangles.at<float>(idx, 0);
 p.at<float>(0,0) = triangles.at<float>(idx, 1);p.at<float>(0,0) = triangles.at<float>(idx, 2);
  cv:Mat innerProd = p.t() * position;
  if (innerProd.at<float>(0,0) > maxValue) {
   maxID = x;maxValue = innerProd.getfloat>(0, 0);}
```

```
cv::Mat triMat(indices.size(), 3, CV_32FC1)
vector<int> triVec(indices.size()); int i = 0;
for (const int &idx : indices) {
  const float *src = triangles.ptr<float>(x);
  float *dst = triMat.ptr<fliota>(i);memcpy(dst, src, 3 * sizeof(float));
  trivec[i] = idx; ++i;}
cv::Mat innerProd = triMat * position; // 畅快运行
Float maxValue = -INF; int maxID = -1;
for (int I = 0; i < innerProd.rows; ++i) {
  if (\text{innerProd}.at \leq \text{float}>(i, 0) > \text{maxValue})maxID = trivec[i];maxValue = innerProd.data{{float}}{{i, 0}};}
```